# <span id="page-0-0"></span>MC-102 — Aula 09 Comandos Repetitivos

Instituto de Computação - Unicamp

4 de Abril de 2018

(ロ) (御) (君) (君) (君) 君 のぬの

# Roteiro

#### 1 Laços Encaixados

- · Números Primos
- [Dados](#page-13-0)
- [Mega-Sena](#page-15-0)

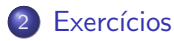

4 日下

4 何 ▶

活

舌

×  $\mathcal{A}$   $299$ 

- <span id="page-2-0"></span>• A geração de números primos é uma parte fundamental em sistemas criptográficos como os utilizados em *internetbanking*.
- Já sabemos testar se um determinado número é ou não primo.
- $\bullet$  Imagine que agora queremos imprimir os n primeiros números primos.
- O que podemos fazer?

 $200$ 

• O programa abaixo verifica se o valor na variável **candidato** corresponde a um primo:

```
divisor = 2eprimo = True
while (divisor \leq candidato/2) and eprimo:
  if(candidato % divisor == 0):
     eprimo = False
  divisor = divisor + 1
```

```
if(eprimo):
 print(candidato)
```
o Criamos um laço externo e usamos uma variável contadora primosImpressos, que contará o número de primos impressos durante a execução deste laço.

```
while primosImpressos < n:
  //trecho do código anterior que
  //<sub>c</sub>heca se candidato é ou não é primoif(eprimo):
    print(candidato)
    primosImpressos = primosImpressos + 1
  candidato = candidato + 1 #Testa próximo número candidato a primo
```
 $\Omega$ 

 $\mathcal{A} \cap \mathcal{B} \rightarrow \mathcal{A} \ni \mathcal{B} \rightarrow \mathcal{A} \ni \mathcal{B} \rightarrow \mathcal{B}$ 

- $\bullet$  Incluímos uma parte inicial de código para leitura de n e inicialização de variáveis.
- **•** Para finalizar, basta incluir o trecho de código que checa se um número é primo ou não.

```
n = int(input("Digite quantidade de primos: "))
candidato = 2
primosImpressos = 0
while primosImpressos < n:
    #trecho do código que checa
    #se candidato é ou não é primo
    if(eprimo):
        print(candidato)
        primosImpressos = primosImpressos + 1
    candidato = candidato + 1
```
 $\mathcal{A} \cap \mathcal{B} \rightarrow \mathcal{A} \ni \mathcal{B} \rightarrow \mathcal{A} \ni \mathcal{B} \rightarrow \mathcal{B}$ 

Código completo:

```
n = int(input("Digite quantidade de primos: "))
candidato = 2
primosImpressos = 0
while primosImpressos < n:
  divisor = 2
  eprimo = True
  while (divisor \leq candidato/2) and eprimo:
    if(candidato % divisor == 0):
      eprimo = False
    divisor = divisor + 1
  if(eprimo):
    print(candidato)
    primosImpressos = primosImpressos + 1
  candidato = candidato + 1
```
**KOD KARD KED KED DA MAA** 

 $\bullet$  O que acontece se mudarmos a variável indicadora eprimo para fora do primeiro laço while? Faz diferença?

```
n = int(input("Digite quantidade de primos: "))
candidato = 2
primosImpressos = 0<br>eprimo = True #
                  # **************************** <--Saiu do laço, faz diferença?
while primosImpressos < n:
  divisor = 2while (divisor \leq candidato/2) and eprimo:
    if(candidato % divisor == 0):
      eprimo = False
    divisor = divisor + 1
  if(eprimo):
    print(candidato)
    primosImpressos = primosImpressos + 1
  candidato = candidato + 1
```
**KOD KARD KED KED DA MAA** 

- $\bullet$  O que acontece se mudarmos a variável indicadora eprimo para fora do primeiro laço while? Faz diferença?
- **·** Resposta: Quando testarmos um **candidato** que não é primo, a variável eprimo será setada para False e nunca mais será setada para True.
- Logo nenhum outro candidato posterior será identificado como primo.

```
n = int(input("Digite quantidade de primos: "))
candidato = 2
primosImpressos = 0<br>eprimo = True #
                  # ***************************** <--Saiu do laco, faz diferença?
while primosImpressos < n:
  divisor = 2while (divisor \leq candidato/2) and eprimo :
    if(candidato % divisor == 0):
      eprimo = False
    divisor = divisor + 1
  if(eprimo):
    print(candidato)
    primosImpressos = primosImpressos + 1
  candidato = candidato + 1
```
 $QQ$ 

イロト イ押ト イヨト イヨト

- Note que o número 2 é o único número par que é primo.
- Podemos alterar o programa para sempre imprimir o número 2:

```
n = int(input("Digite quantidade de primos: "))
if(n>0):
    print(2)
    primosImpressos = 1
    .
    .
```
.

• Podemos alterar o programa para testar apenas números ímpares como candidatos a primo:

```
n = int(input("Digite quantidade de primos: "))
if(n>0):print(2)
    primosImpressos = 1
    candidato = 3 #primeiro candidato a primo
    while primosImpressos < n:
        divisor = 2
        eprimo = True
        while (divisor \leq candidato/2) and eprimo:
            if(candidato % divisor == 0):
                eprimo = False
            divisor = divisor + 1
        if(eprimo):
            print(candidato)
            primosImpressos = primosImpressos + 1
        candidato = candidato + 2 #testa próximo candidato a primo
```
**KOD KARD KED KED DA MAA** 

Além disso sabendo que **candidato** é sempre um número ímpar:

- $\bullet$  Não precisamos mais testar os divisores que são pares.
- Se candidato é sempre um número ímpar, ele não pode ser divisível por um número par, pois seria divisível por 2 também.
- Portanto basta testar divisores ímpares.

 $200$ 

```
n = int(input("Digite quantidade de primos: "))
if(n>0).
    print(2)
    primosImpressos = 1
    candidato = 3 #primeiro candidato a primo
    while primosImpressos < n:
        divisor = 3 #primeiro divisor ímpar
        eprimo = True
        while (divisor \leq candidato/2) and eprimo :
            if(candidato % divisor == 0).
                eprimo = False
            divisor = divisor + 2 #próximo divisor ímpar
        if(eprimo):
            print(candidato)
            primosImpressos = primosImpressos + 1
        candidato = candidato + 2 #testa próximo candidato a primo
```
**KOD KARD KED KED DA MAA** 

# <span id="page-13-0"></span>Laços Encaixados: Dados

#### Problema

Imprimir todas as possibilidades de resultados ao se jogar 4 dados de 6 faces.

- Para cada possibilidade do primeiro dado, devemos imprimir todas as possibilidades dos 3 dados restantes.
- Para cada possibilidade do primeiro e segundo dado, devemos imprimir todas as possibilidades dos 2 dados restantes....
- Você consegue pensar em uma solução com laços aninhados?

 $200$ 

#### Laços Encaixados: Dados

```
print("D1 D2 D3 D4")
for d1 in range(1, 7):
    for d2 in range(1, 7):
        for d3 in range(1, 7):
            for d4 in range(1, 7):
                print(d1,d2,d3,d4)
```
G.

 $\mathcal{A} \cap \mathbb{P} \rightarrow \mathcal{A} \supseteq \mathcal{A} \rightarrow \mathcal{A} \supseteq \mathcal{A}$ 

4 0 8

 $OQ$ 

<span id="page-15-0"></span>• Na Mega-Sena, um jogo consiste de 6 números distintos com valores entre 1 e 60.

Problema

Imprimir todos os jogos possíveis da Mega-Sena

 $\leftarrow$ 

 $\Omega$ 

• Partimos da mesma idéia dos dados: gerar todos os possíveis valores para cada um dos 6 números do jogo.

```
for d1 in range(1, 61):
    for d2 in range(1, 61):
        for d3 in range(1, 61):
            for d4 in range(1, 61):
                for d5 in range(1, 61):
                    for d6 in range(1, 61):
                          print(d1,d2,d3,d4,d5,d6)
```
• Qual a saída deste programa? Ele está correto?

```
for d1 in range(1, 61):
    for d2 in range(1, 61):
        for d3 in range(1, 61):
            for d4 in range(1, 61):
                for d5 in range(1, 61):
                    for d6 in range(1, 61):
                         print(d1,d2,d3,d4,d5,d6)
```
• As primeiras linhas impressas por este programa serão:

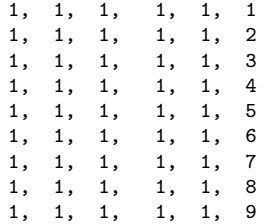

• O programa anterior repete números, portanto devemos remover repetições.

```
for d1 in range(1, 61):
    for d2 in range(1, 61):
         for d3 in range(1, 61):
             for d4 in range(1, 61):
                 for d5 in range(1, 61):
                      for d6 in range(1, 61):
                          if(d1 := d2 \text{ and } d2 != d3 ... \text{ and } d5!=d6)print(d1,d2,d3,d4,d5,d6)
```
• Após incluir todos os testes para garantir que os números são distintos, temos a solução?

• Não temos uma solução válida, pois o programa irá imprimir jogos como:

12, 34, 8, 19, 4, 45 34, 12, 8, 19, 4, 45 34, 12, 19, 8, 4, 45

- $\bullet$  Na verdade, todos estes jogos são um único jogo: 4, 8, 12, 19, 34, 45.
- Podemos assumir que um jogo é sempre apresentado com os números em ordem crescente.
- $\bullet$  Dado que fixamos o valor de d1, d2 necessariamente é maior que d1. E com  $d1$  e  $d2$  fixados,  $d3$  é maior que d2 etc.

 $\Omega$ 

Solução correta:

```
for d1 in range(1, 61):
    for d2 in range(d1+1, 61):
        for d3 in range(d2+1, 61):
            for d4 in range(d3+1, 61):
                for d5 in range(d4+1, 61):
                    for d6 in range(d5+1, 61):
                        print(d1,d2,d3,d4,d5,d6)
```
4 0 8

÷

# <span id="page-21-0"></span>Exercício

 $\bullet$  Faça um programa que leia um número n e imprima n linhas na tela com o seguinte formato (exemplo se  $n = 6$ ):

4 日下

÷

# Exercício

 $\bullet$  Faça um programa que leia um número n e imprima n linhas na tela com o seguinte formato (exemplo se  $n = 6$ ):

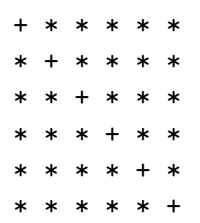

4 0 8

÷

# Exercício

• Um jogador da Mega-Sena é supersticioso, e só faz jogos em que o primeiro número do jogo é par, o segundo é ímpar, o terceiro é par, o quarto é ímpar, o quinto é par e o sexto é ímpar. Faça um programa que imprima todas as possibilidades de jogos que este jogador supersticioso pode jogar.